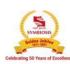

## **SYMBIOSIS COLLEGE OF ARTS & COMMERCE**

An Autonomous College | Under Savitribai Phule Pune University Reaccredited 'A+' with 3.51 CGPA For Third Cycle By NAAC | College with Potential for Excellence

| Course Title                                            |                                                                                      |                                                                                                 | Techniques of Costing - Paper - 5   |                |  |  |
|---------------------------------------------------------|--------------------------------------------------------------------------------------|-------------------------------------------------------------------------------------------------|-------------------------------------|----------------|--|--|
| Paper Number (In case of Specialization)Specialization) |                                                                                      |                                                                                                 | Special Paper - 5                   |                |  |  |
| Learn                                                   | ing Obje                                                                             | ctives:                                                                                         |                                     |                |  |  |
| 1.                                                      | To study                                                                             | y fundamentals of different tec                                                                 | hniques of costing.                 |                |  |  |
|                                                         |                                                                                      | o understand the applicability of various techniques of costing for cost control.               |                                     |                |  |  |
| 3.                                                      | To develop cost control and cost presentation skills as required in current business |                                                                                                 |                                     |                |  |  |
| _                                                       | scenario.                                                                            |                                                                                                 |                                     |                |  |  |
|                                                         |                                                                                      | Γo learn to reconcile financial and cost records                                                |                                     |                |  |  |
|                                                         | •                                                                                    | 1 11                                                                                            | Excel for preparing statements      |                |  |  |
|                                                         | ing Outo                                                                             |                                                                                                 |                                     |                |  |  |
|                                                         |                                                                                      |                                                                                                 | y over application of various techn |                |  |  |
| 2.                                                      |                                                                                      |                                                                                                 | required cost presentation skills   | and methods to |  |  |
| <u></u>                                                 |                                                                                      | the cost of given firm.                                                                         |                                     |                |  |  |
| Gist o                                                  | f this Co                                                                            |                                                                                                 |                                     |                |  |  |
|                                                         |                                                                                      | Detaile                                                                                         | ed Syllabus                         | NT. C          |  |  |
| Unit                                                    | Contents of the Course<br>Marginal Costing and Cost-Volume-Profit Analysis           |                                                                                                 |                                     | No. of         |  |  |
|                                                         |                                                                                      |                                                                                                 |                                     | Lectures       |  |  |
|                                                         | Margin                                                                               |                                                                                                 |                                     |                |  |  |
|                                                         | 1.1                                                                                  | Difference between Absorption and Marginal costing<br>Application of Marginal Costing Technique |                                     | 10             |  |  |
| 1                                                       | 1.2                                                                                  | CVP Analysis                                                                                    | 10                                  |                |  |  |
|                                                         | 1.3                                                                                  | Elements of CVP Analysis                                                                        |                                     |                |  |  |
|                                                         | 1.5                                                                                  | Profit Planning                                                                                 |                                     |                |  |  |
|                                                         |                                                                                      | rd Costing and Variance Ana                                                                     | alvsis                              |                |  |  |
| 2                                                       | 2.1 Standard Cost,                                                                   |                                                                                                 |                                     |                |  |  |
|                                                         | 2.2                                                                                  | Standard Costing                                                                                | 18                                  |                |  |  |
|                                                         | 2.3                                                                                  | -                                                                                               |                                     |                |  |  |
|                                                         |                                                                                      |                                                                                                 |                                     |                |  |  |
|                                                         | <ul> <li>Labour and</li> </ul>                                                       |                                                                                                 |                                     |                |  |  |
|                                                         |                                                                                      | <ul> <li>Overhead</li> </ul>                                                                    |                                     |                |  |  |
|                                                         | 2.4                                                                                  | Revision of Standards                                                                           |                                     |                |  |  |
| 3                                                       | Budget and Budgetary Control                                                         |                                                                                                 |                                     |                |  |  |
|                                                         | 3.1                                                                                  | Budget, Budgeting and Budg                                                                      | etary Control                       | 19             |  |  |
|                                                         | 3.2                                                                                  | Functional Budgets (Purchas                                                                     | e, Production, Sales and Cash)      |                |  |  |
|                                                         |                                                                                      | and Master Budget                                                                               |                                     |                |  |  |
|                                                         | 3.3                                                                                  | Zero Base Budget (ZBB)                                                                          |                                     | 18             |  |  |
|                                                         | 3.4                                                                                  | Performance Budgeting                                                                           |                                     |                |  |  |
|                                                         | 3.5                                                                                  | Cost Optimisation                                                                               |                                     |                |  |  |
|                                                         | 3.6                                                                                  | Responsibility Accounting                                                                       |                                     |                |  |  |
| 4                                                       | Reconc                                                                               | iliation of Cost and Financia                                                                   | l Accounts                          | 8              |  |  |

|                                 | 4.1 Needs, Methods and Procedure of Reconciliation                                      |          |  |  |
|---------------------------------|-----------------------------------------------------------------------------------------|----------|--|--|
|                                 | <b>4.2</b> Reasons for disagreement in Profit                                           |          |  |  |
|                                 | <b>4.3</b> Reconciliation Statement                                                     |          |  |  |
|                                 | <b>4.4</b> Memorandum Reconciliation Account.                                           |          |  |  |
|                                 | Total Lectures                                                                          | 54       |  |  |
| Internship for Students if any: |                                                                                         |          |  |  |
| Proje                           | cts/Field Work as part of Continuous Assessment (Research Paper)                        | Vaa      |  |  |
| and S                           | hort Research Projects in Costing, Accounting and Finance:                              | Yes      |  |  |
| Onlin                           | e E-Component: MS EXCEL                                                                 |          |  |  |
| 1)                              | Basics:                                                                                 |          |  |  |
|                                 | • Interface                                                                             |          |  |  |
|                                 | Cell references                                                                         |          |  |  |
|                                 | Basic formulae                                                                          |          |  |  |
| 2)                              | 2) Working with Data:                                                                   |          |  |  |
|                                 | • Sorting & Filtering                                                                   |          |  |  |
|                                 | • Text functions                                                                        |          |  |  |
|                                 | • Look Up functions                                                                     |          |  |  |
|                                 | • Templates                                                                             |          |  |  |
| 3)                              | ) Summarising Data                                                                      |          |  |  |
|                                 | • Pivot tables                                                                          |          |  |  |
|                                 | • What if analysis                                                                      | 15 Hours |  |  |
| •                               | Protecting worksheets                                                                   |          |  |  |
| 4)                              | Presentation of Data                                                                    |          |  |  |
|                                 | Conditional Formatting                                                                  |          |  |  |
|                                 | Graphs & Charts                                                                         |          |  |  |
|                                 | Page & print set up                                                                     |          |  |  |
| 5)                              | • Dashboards                                                                            |          |  |  |
| 5)                              | <ul> <li>Introduction to finance using MS Excel</li> <li>Time value of money</li> </ul> |          |  |  |
|                                 | <ul> <li>PV, FV, Annuity</li> </ul>                                                     |          |  |  |
|                                 | <ul> <li>Compounding, Perpetuity</li> </ul>                                             |          |  |  |
|                                 | <ul> <li>NPV, IRR</li> </ul>                                                            |          |  |  |
|                                 | <ul> <li>Cash Flows</li> </ul>                                                          |          |  |  |
|                                 |                                                                                         |          |  |  |
| Recon                           | nmended Sources                                                                         |          |  |  |
| 1.                              | Principles and Practice of Cost Accounting by N K Prasad                                |          |  |  |
|                                 | Cost Accounting by V K Saxena and Vashista                                              |          |  |  |

- 2. Cost Accounting by V K Saxena and Vashista
- 3. Cost Accounting Theory & Problem by S N Maheshwari and S N Mittal
- 4. Cost Accounting Principles and Practice by Jain Narang
- 5. Cost Accounting by R S N Pillai and V Bhagavati
- 6. Cost Accounting by Jawahar Lal
- 7. Cost Accounting by Prabhu Deva
- 8. ICAI Website